**DCmagic Serial Number Full Torrent Free Download For Windows**

# [Download](http://evacdir.com/RENtYWdpYwREN/elbows.greatful?batts=schiff.ZG93bmxvYWR8Rmw3Tm5GMGJueDhNVFkxTkRVeU1qRXhNSHg4TWpVM05IeDhLRTBwSUhKbFlXUXRZbXh2WnlCYlJtRnpkQ0JIUlU1ZA&shearing=realtionship)

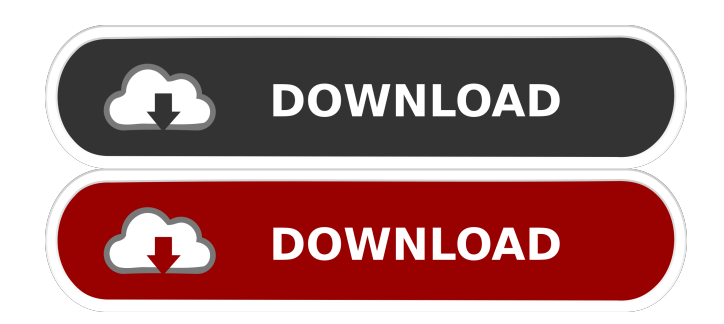

#### **DCmagic Crack With Full Keygen Free Download**

DC magic is an application that enables you to view, sort, show and print images. Here are some key features of "DCmagic": **?** See all your photos as thumbnails, click on them to view full size  $\sqrt{2}$  To sort, just point to a photo in the film strip and drag it down to the destination folder. File

renaming, duplicates etc are all managed for you.  $\mathbb{Z}$  Print up to 36 photos per page. The best photo PRINTING tool you will ever find. **?** Present your photos as a full screen slideshow. Use the slideshow as your personalised screensaver. DCmagic is an application that enables you to view, sort, show and print

images. Here are some key features of "DCmagic": **2** See all your photos as thumbnails, click on them to view full size  $\left[2\right]$  To sort, just point to a photo in the film strip and drag it down to the destination folder. File renaming, duplicates etc. are all managed for you. **?** Print up to 36 photos per page. The best photo

PRINTING tool you will ever find.  $\boxed{?}$  Present your photos as a full screen slideshow. Use the slideshow as your personalised screen-saver. DCmagic Description: DCmagic is an application that enables you to view, sort, show and print images. Here are some key features of "DCmagic": **2** See all your

photos as thumbnails, click on them to view full size  $\sqrt{2}$  To sort, just point to a photo in the film strip and drag it down to the destination folder. File renaming, duplicates etc are all managed for you.  $\mathbb{Z}$  Print up to 36 photos per page. The best photo PRINTING tool you will ever find. **?** Present your photos as a full screen

slideshow. Use the slideshow as your personalised screensaver. DCmagic is an application that enables you to view, sort, show and print images. Here are some key features of "DCmagic": **7** See all your photos as thumbnails, click on them to view full size  $\left[2\right]$  To sort, just point to a photo in the film strip and drag it

# down to the destination folder. File renaming, duplicates etc. are all managed for you. **?** Print up to 36 photos per page

**DCmagic Activation X64 [2022-Latest]**

Keyboard macro to support the following options: - Move files from one folder to another - Export Pictures from a folder to AVI - Export

Photo from a folder to TIF - Convert JPEG to JPG - Change the start time and stop time of a photo slideshow - Change the time and date of a photo slideshow - Help MACRO ITEM: - Take a photo or a folder of photos - 2 options: Add caption, Get size and background - Save To My Photo Album - Print - Export

Pictures - Export Pictures As AVI - Export Pictures As TIF - Exports To (photo folder): - FOLDER :saves to a separate folder - JPG :saves to JPEG - TIF:saves to TIFF - M4A:saves to MP4 - QIF:saves to QIF - Audio :saves as MP3 - AVI :saves to AVI - PDF:saves to PDF - DSC :saves to DSC - Make a

slide show :saves to AVI - Slideshow :saves to AVI - Hi-Light:saves a selected photo as a hi-light image (flattened) - Rotate :saves a selected photo to a new orientation - Flip Horizontal :flips left or right a selected photo - Flip Vertical :flips top or bottom a selected photo - Flip Horizontal and vertical :flips both left and

right or both top and bottom a selected photo - Print :print all photos in a folder - Show :shows photo thumbnails - Remove :removes a photo from the album - Show All :shows all photos in a folder - Hide :hides a photo from the album - Hide All :hides all photos in a folder - Rename :renames a photo in a folder -

Duplicate :duplicates a photo in a folder - Duplicate All :duplicates all photos in a folder - Cut :cuts a photo to a desired size - Cut All :cuts all photos to a desired size - Paste :pastes a photo from a file - Paste All :pastes all photos from a file - Delete :deletes a photo from the album - Delete All :deletes all photos from

#### the album - Cut: does the same as 77a5ca646e

DCmagic is a simple and easy to use photo manager. It can print your photos, add comments, time stamps, arrange into albums, export to JPEGs, GIFs, BMPs, etc. All done with ease. DCmagic is a unique photo management software that enables you to

print photos, add time stamps, rename photos, delete photos and much more. DCmagic is easy to use and easy to learn, after that, you can manage your photos and tell your friends that you are the best photographer in the whole world. Key Features Features of DCmagic: **7** Thumbnails -For those of you who have a

digital camera and love to take photos, this is a must have. You can have your photos appear as thumbnails or full sized. You can simply click on the photo you want to print and you are done.  $[$ ] Full screen Slideshow - Do you want to display your photos full size or in a slideshow? DCmagic is your answer. You

can change the size and layout and add background music or theme songs as well. You can also show your photos as your screen-saver. ? Different Layout - You can choose between a 3×2 or 4×3 layout. You can also choose from 6 different layouts, if you know what you are doing.  $[$  Albums - You can create as many

albums as you want. You can make your albums in DCmagic with ease. 2 Comments - Do you want to add comments to your photos? DCmagic is your answer. You can add text comments, add song lyrics, just about anything you want. **7** Rename - Do you want to rename your photos? DCmagic is your

answer. You can rename your photos by adding a title.  $[$ Delete - Do you want to delete a photo from your computer? DCmagic is your answer. You can delete the selected photo from your computer.  $[$ Printing - Do you want to print your photos? DCmagic is your answer. You can print your photos to your printer,

your digital camera, your scanner, or even to a floppy disk. **7** Time Stamps - Time stamps are a big thing. Have you ever taken a photo and you think "Did I really take that photo?"? Well you probably didn't. It was probably taken about 5 minutes before you pressed the shutter. DCmagic gives

### you the option of time stamps. You can set up

**What's New In DCmagic?**

DCmagic is an application that enables you to view, sort, show and print images. Here are some key features of "DCmagic": [2] See all your photos as thumbnails, click on them to view full size  $\frac{1}{2}$  To

sort, just point to a photo in the film strip and drag it down to the destination folder. File renaming, duplicates etc are all managed for you.  $[$ ] Print up to 36 photos per page. The best photo PRINTING tool you will ever find. **?** Present your photos as a full screen slideshow. Use the slideshow as your personalised screen-

saver. DCmagic is an application that enables you to view, sort, show and print images. Here are some key features of "DCmagic": **2** See all your photos as thumbnails, click on them to view full size  $\left[2\right]$  To sort, just point to a photo in the film strip and drag it down to the destination folder. File renaming, duplicates etc.

are all managed for you. [2] Print up to 36 photos per page. The best photo PRINTING tool you will ever find.  $\boxed{?}$  Present your photos as a full screen slideshow. Use the slideshow as your personalised screen-saver. DCmagic is an application that enables you to view, sort, show and print images. Here

are some key features of "DCmagic": **[?]** See all your photos as thumbnails, click on them to view full size  $\sqrt{2}$  To sort, just point to a photo in the film strip and drag it down to the destination folder. File renaming, duplicates etc are all managed for you.  $[$ ] Print up to 36 photos per page. The best photo PRINTING tool

you will ever find. **P**resent your photos as a full screen slideshow. Use the slideshow as your personalised screensaver. DCmagic Description: DCmagic is an application that enables you to view, sort, show and print images. Here are some key features of "DCmagic": **2** See all your photos as thumbnails, click on

them to view full size  $\overline{?}$  To sort, just point to a photo in the film strip and drag it down to the destination folder. File renaming, duplicates etc are all managed for you. **P**rint up to 36 photos per page. The best photo PRINTING tool you will ever find. **P**resent your photos as a full screen slideshow. Use the slideshow

as your personalised screensaver. DCmagic is an application that enables you to view, sort,

**System Requirements:**

Xbox 360: System requirements for Xbox 360, as well as additional notes, are located in the Xbox 360 section of the User's Guide Requires Xbox Live Gold membership. Xbox One: The following system requirements are indicated in

# the Xbox One section of the User's Guide. NVIDIA GTX660 or greater: Requires GeForce GTX 660 graphics card or better Requires DirectX 11. NVIDIA GTX660 or greater with 2 GB VRAM or greater:

Related links:

<https://ipa-softwareentwicklung.de/wp-content/uploads/2022/06/cerfynl.pdf> <https://www.invertebase.org/portal/checklists/checklist.php?clid=6683>

<https://insenergias.org/wp-content/uploads/2022/06/daaralis.pdf>

[https://atennis.kz/tour/upload/files/2022/06/49zajHYhfxzPz9McqKa9\\_07\\_eeaf43f5613d28c8ff755](https://atennis.kz/tour/upload/files/2022/06/49zajHYhfxzPz9McqKa9_07_eeaf43f5613d28c8ff7559c6c9a8c6bd_file.pdf) [9c6c9a8c6bd\\_file.pdf](https://atennis.kz/tour/upload/files/2022/06/49zajHYhfxzPz9McqKa9_07_eeaf43f5613d28c8ff7559c6c9a8c6bd_file.pdf)

<https://sciencetrail.com/wp-content/uploads/2022/06/finwen.pdf>

[http://demo.funneldrivenroi.com/council/upload/files/2022/06/vwhKMV8PM82dhwSweS7l\\_06\\_b9](http://demo.funneldrivenroi.com/council/upload/files/2022/06/vwhKMV8PM82dhwSweS7l_06_b981e7de6478d42a9583c13466b69ec0_file.pdf) [81e7de6478d42a9583c13466b69ec0\\_file.pdf](http://demo.funneldrivenroi.com/council/upload/files/2022/06/vwhKMV8PM82dhwSweS7l_06_b981e7de6478d42a9583c13466b69ec0_file.pdf)

[https://visitfrance.travel/hotel/3-star-hotels-in-alsace/myports-2011-crack-patch-with-serial-key-for](https://visitfrance.travel/hotel/3-star-hotels-in-alsace/myports-2011-crack-patch-with-serial-key-for-windows-final-2022/)[windows-final-2022/](https://visitfrance.travel/hotel/3-star-hotels-in-alsace/myports-2011-crack-patch-with-serial-key-for-windows-final-2022/)

[https://whoosk.s3.amazonaws.com/upload/files/2022/06/FslH8w2dYtwsTMYcnmtc\\_06\\_a5fed2198](https://whoosk.s3.amazonaws.com/upload/files/2022/06/FslH8w2dYtwsTMYcnmtc_06_a5fed219838c91bea24ccd1fed32b49e_file.pdf) [38c91bea24ccd1fed32b49e\\_file.pdf](https://whoosk.s3.amazonaws.com/upload/files/2022/06/FslH8w2dYtwsTMYcnmtc_06_a5fed219838c91bea24ccd1fed32b49e_file.pdf)

[https://cristianosencontacto.com/wp-content/uploads/2022/06/Password\\_Sniffer\\_Console.pdf](https://cristianosencontacto.com/wp-content/uploads/2022/06/Password_Sniffer_Console.pdf) [https://fitvending.cl/wp-content/uploads/2022/06/CreationWeb\\_Personal\\_Edition.pdf](https://fitvending.cl/wp-content/uploads/2022/06/CreationWeb_Personal_Edition.pdf)